# THEME STATISTIQUES ET PROBABILITÉS

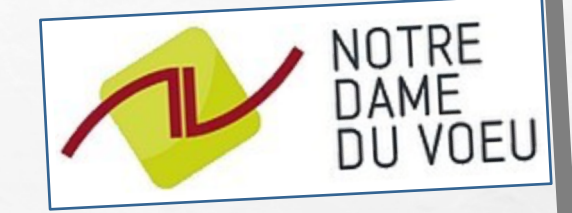

# **SÉQUENCE 18: TAUX D'ÉVOLUTION**

Ce que je dois savoir faire • Être en mesure d'extraire les informations pertinentes dans un énoncé. Leurs donner une signification mathématique **Compétences** afin de les rapprocher des problèmes travaillés en classe. Chercher · Émettre une conjecture. • Être en capacité de schématiser la situation d'évolution. · Calculer une évolution exprimée en pourcentage. Représenter Résoudre algébriquement des équations et inéquations se ramenant au premier degré. Calculer Calculer le taux d'évolution en appliquant la formule  $t = \frac{y_2 - y_1}{v}$ . Calculer l'évolution manquante à l'aide de la relation  $y_2 = (1 + t)y_1$ .  $\bullet$ Exprimer en pourcentage une évolution. Mettre un problème traitant d'évolution en équation ou inéquation.  $\bullet$ Identifier l'objectif du problème afin d'être en mesure de faire appel à son esprit critique pour évaluer la cohérence  $\bullet$ Modéliser • Exprimer clairement son raisonnement en identifiant les lieux pertinents pour utiliser le langage usuel et ceux pour le Raisonner Communiquer langage mathématique.

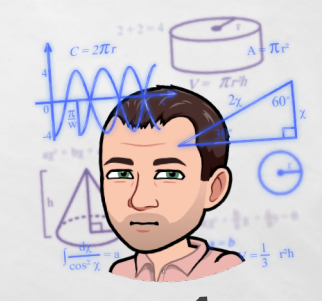

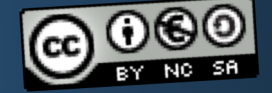

**MEVEL CHRISTOPHE** 

### **1°) Lien entre une évolution et un pourcentage**

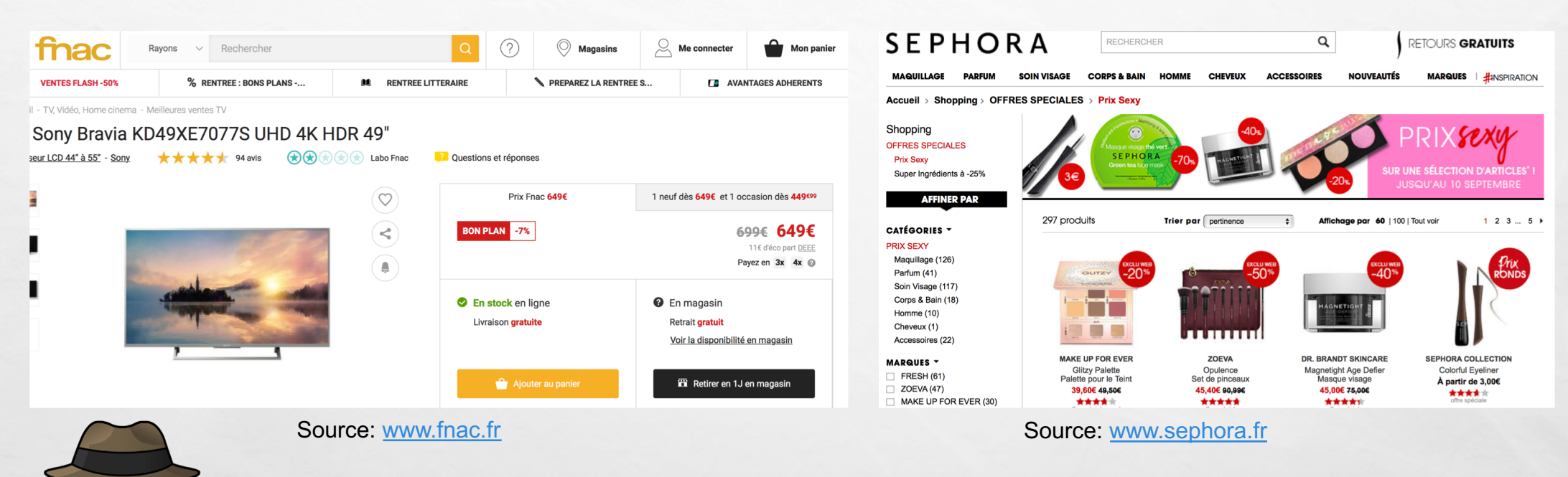

C'est deux exemples indiquent à la fois des pourcentages et des évolutions de prix.

L'objectif du cours sera d'être en mesure de calculer ce pourcentage à partir d'une évolution (ici le prix) ou bien de déterminer la valeur manquante au niveau de l'évolution connaissant ce pourcentage d'évolution.

2

# IH ERIST

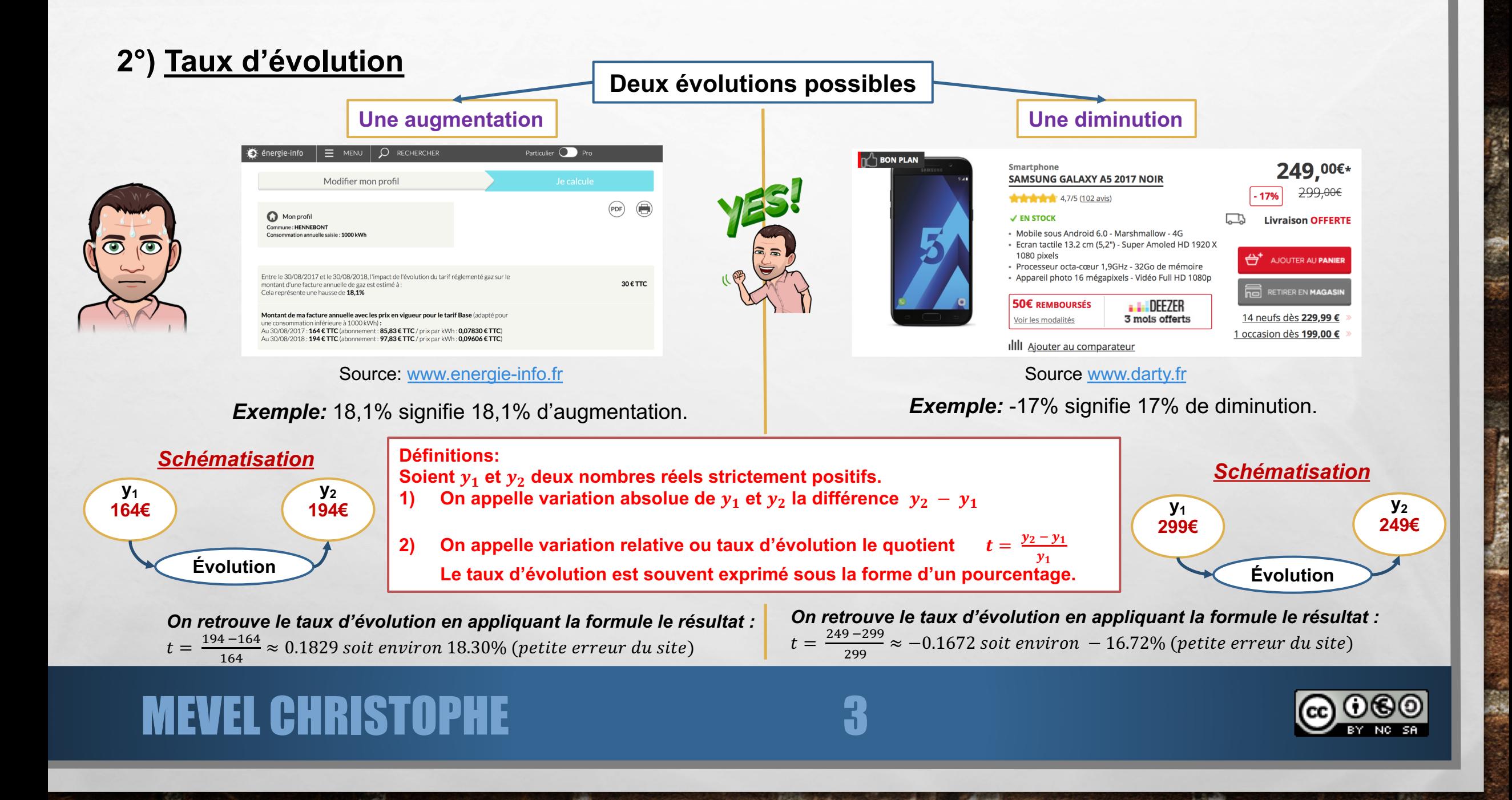

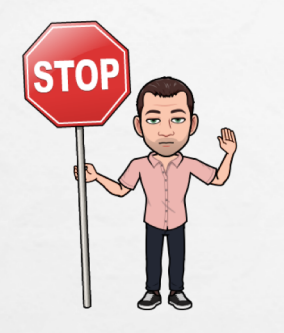

On peut exprimer ces définitions en français en considérant que  $y_1$  est la valeur de départ et  $y_2$  est la valeur d'arrivée. Cela donne:

4

1) variation absolue = valeur d'arrivée - valeur de départ

2)  $tau\ d'\acute{e}volution = \frac{valeur\ d'arriv\acute{e}e-valeur\ de\ d\acute{e}part} {valeur\ de\ d\acute{e}part}$ 

*Exemples d'application:* Retrouver par le calcul les taux d'évolution fournis par les deux publicités de la page 2 (FNAC et Séphora).

Publicité FNAC:  $t = \frac{649 - 699}{699} = \frac{-50}{699} \approx -0.072 \, \text{s} \text{o} \text{it} - 7.2\%$  . Autrement dit, une baisse d'environ 7.2%

Publicité Séphora Make up for ever:  $t = \frac{39,60-49.50}{49.50} = \frac{-9.9}{49.59} = -0.2$  soit  $-20\%$ . Autrement dit une baisse de 20%.

**Remarque :**

- Si **le taux d'évolution est positif**, alors la situation correspond à **une hausse**.
- Si **le taux d'évolution est négatif**, alors la situation correspond à **une baisse**.

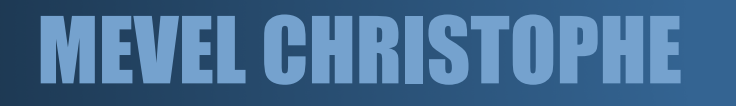

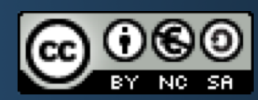

**Propriété 1 (admise) : Soient** 83 **et** 87 **deux nombres réels strictement positifs et** *t* **le taux d'évolution. Pour déterminer la valeur y<sub>2</sub> ou y<sub>1</sub>, on applique la formule suivante :**  $y_2 = (1 + t) \times y_1$ 

#### *Exemples d'application:*

Ø La consommation de carburant au mois de septembre d'un salarié est de 110 litres. Elle a augmenté de 15% le mois suivant. Quelle a été sa consommation?

$$
110 \times \left(1 + \frac{15}{100}\right) = 110 \times 1,15 = 126,5
$$

Il a consommé 126,5 litres de carburant au mois d'octobre.

Ø Lors des soldes, dans un magasin, les prix sont en baisse de 25%. Le prix avant les soldes d'un sac à dos était de 30 €. Quelle son prix soldé?

 $30 \times \left(1 - \frac{25}{100}\right) = 30 \times 0.75 = 22.5$ Le prix soldé est de 22,5 €.

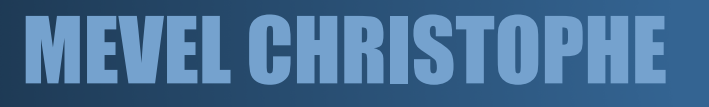

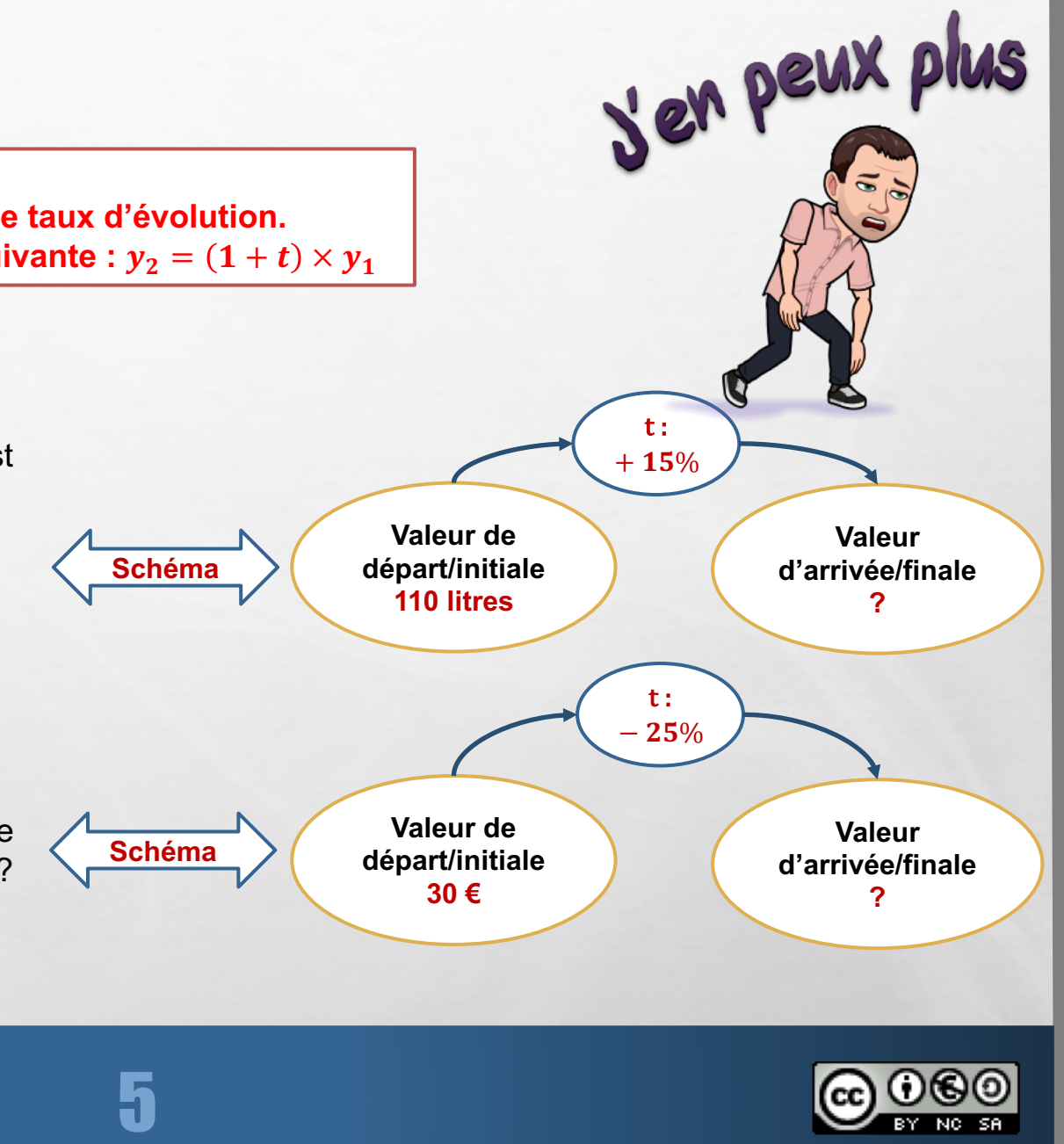

### **3°) Du taux d'évolution au coefficient multiplicateur**

#### **Définition:**

On appelle coefficient multiplicateur noté CM le nombre déterminé par la formule:  $CM = 1 + t$  où *t* est le taux d'évolution.

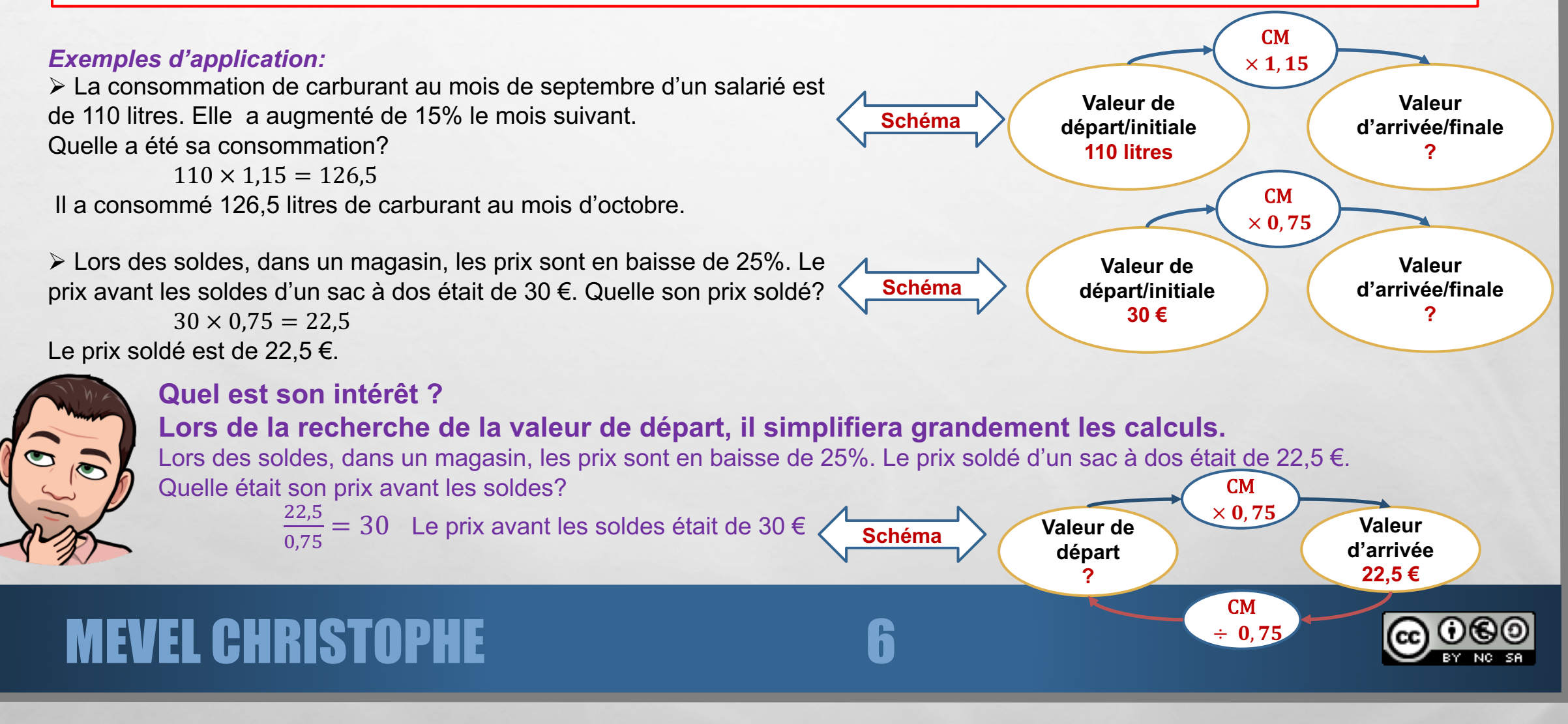

*Passer du taux d'évolution au coefficient multiplicateur et inversement :* Compléter le tableau suivant

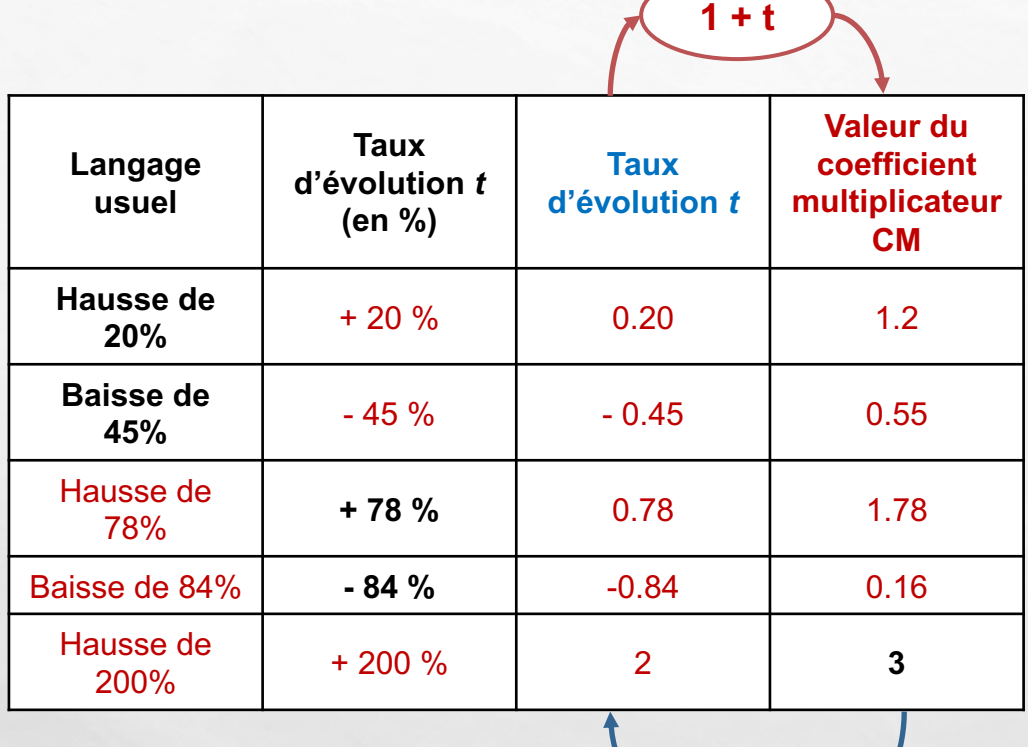

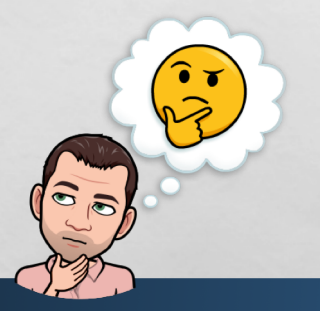

#### **Remarque :**

• Si le coefficient multiplicateur **CM est supérieur à 1**, alors il s'agit **d'une hausse**.

**CM - 1**

7

• Si le coefficient multiplicateur **CM est inférieur à 1**, alors il s'agit **d'une baisse**.

# MEVEL CHRISTOPHE

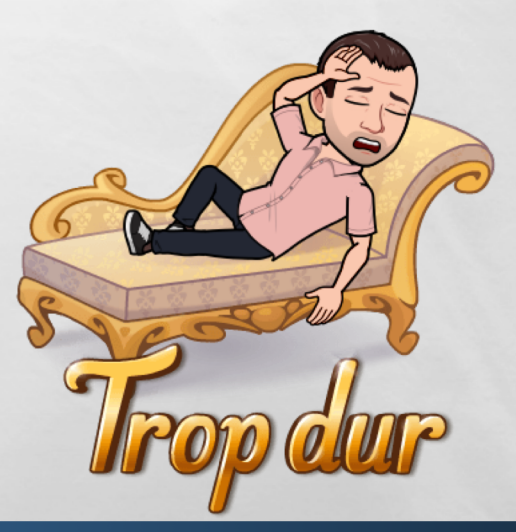

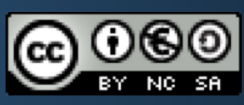

### **4°) Évolutions successives**

**Propriétés:**

**1) Si une valeur subit n évolutions de coefficients multiplicateurs**  $CM_1, CM_2, \ldots, CM_n$ **, alors le coefficient** multiplicateur global  $CM_{alobal}$  est le produit des coefficients multiplicateurs:  $CM_{alobal} = CM_1 \times CM_2 \times ... \times CM_n$ 

**2) Si une valeur subit n évolutions de taux d'évolution**  $t_1, t_2, ..., t_n$  **alors le taux d'évolution global**  $t_{alobal}$  **est égal à**  $t_{global} = (1 + t_1) \times (1 + t_2) \times ... \times (1 + t_n) - 1$ 

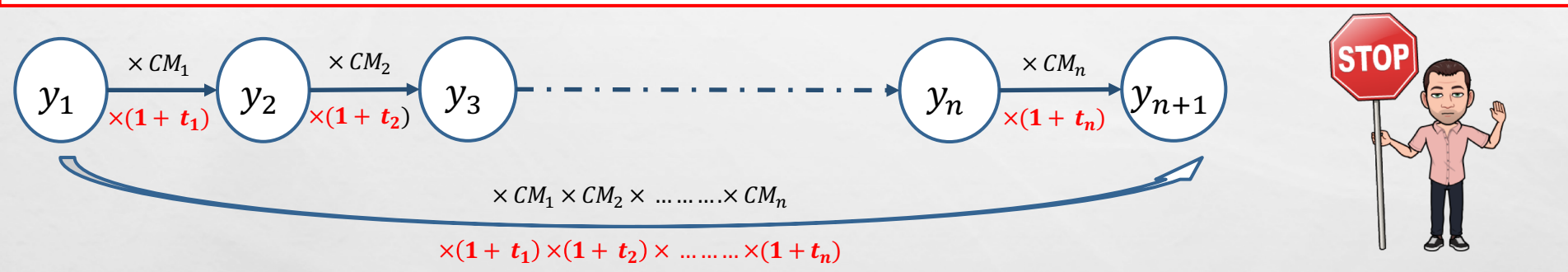

**Exemple:** Un magasin de jeans procède pendant les soldes à une baisse de 20% à la première démarque, 15% à la suivante et 5% supplémentaire si l'on détient la carte de fidélité. Heureusement, Sophie la détient. Elle souhaite au moment de la deuxième démarque acheter un jeans afficher au départ à 100€. Quel prix va-t-elle payer? Quelle réduction en pourcentage a-t-elle pu bénéficier?

## IHTRIST

 $CM_q = CM_1 \times CM_2 \times CM_3 = 0.8 \times 0.85 \times 0.95 = 0.646$ Le coefficient multiplicateur global est 0,646.

 $100 \times 0.646 = 64.6 \text{ } \in$ 

Elle va payer 64,6€. Soit une réduction de 35,4€, cela correspond à une baisse de 35,4%.

### **5°) Taux d'évolution réciproque**

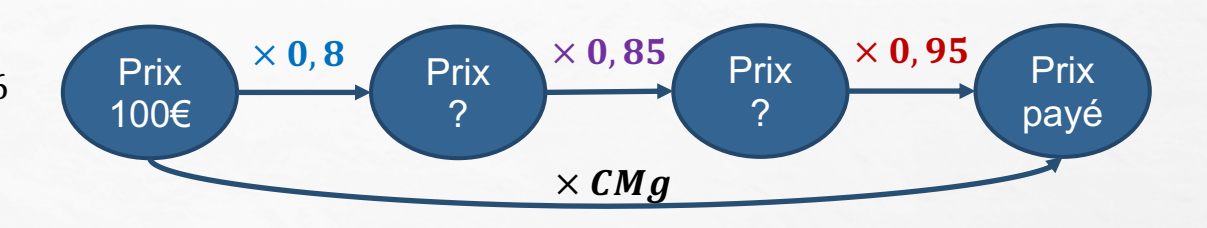

**Ne pas croire que 35,4€ s'est transformé en 35,4% ! C'est le tarif initial de 100€ qui provoque cette fausse impression.**

**Définition: Si, après deux évolutions, la valeur finale est égale à la valeur de départ, alors on dit que les deux évolutions sont réciproques.**

#### **Propriété:**

 $\mathbb{Z}/2$ 

**Pour un coefficient multiplicateur CM, le coefficient multiplicateur réciproque CM' est donné par la formule:**

 $CM' = \frac{1}{CM}$ 

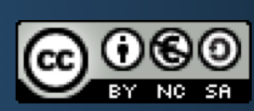

 $\frac{\partial \mathbf{v}}{\partial \mathbf{v}}$ 

### MEVEL CHRISTO

A. B

Propriété: Pour un taux d'évolution t, le taux d'évolution réciproque t'est donné par la formule:  $t' = \frac{1}{1+t} - 1$ qui devient  $t' = \frac{1}{1 + \frac{t}{1 + \alpha}} - 1$  si t est exprimé en pourcentage.

Exemple: Si le prix d'un produit subit une baisse de 60%, alors quelle sera l'augmentation qu'il faudra faire subir au prix du produit pour qu'il revienne à son prix de départ?

Deux démarches:

- On applique la formule:  $t' = \frac{1}{1-\frac{60}{1+\frac{60}{1+\frac{60$  $\bullet$
- Soit on schématise la situation pour calculer à l'aide des coefficients multiplicateurs.  $\bullet$

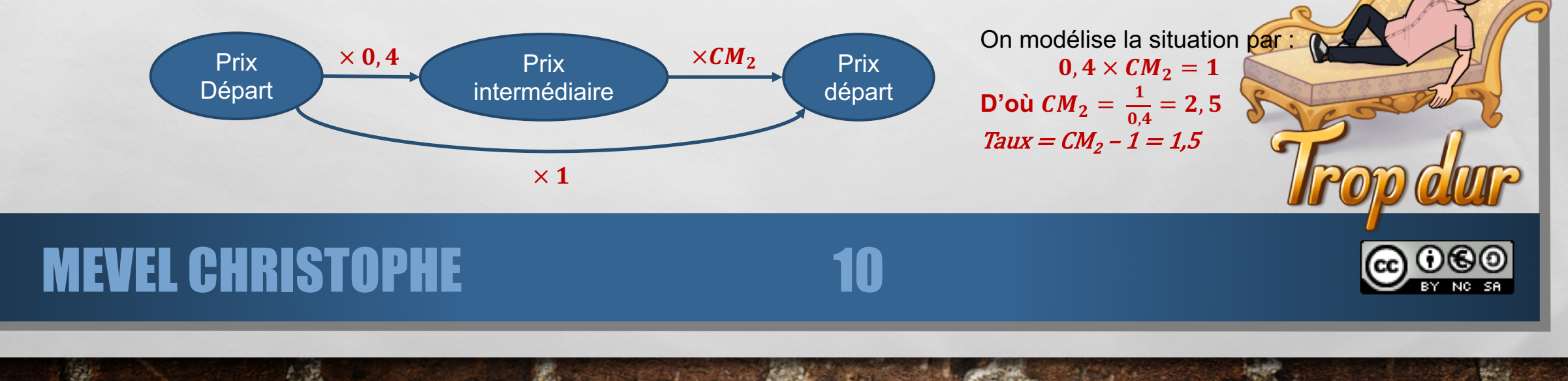